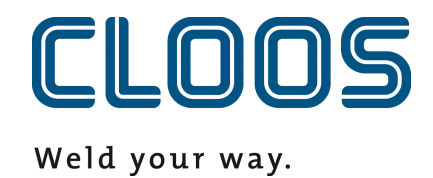

# **OPC UA**

**Documentatie over de interface**

## Inhoudsopgave

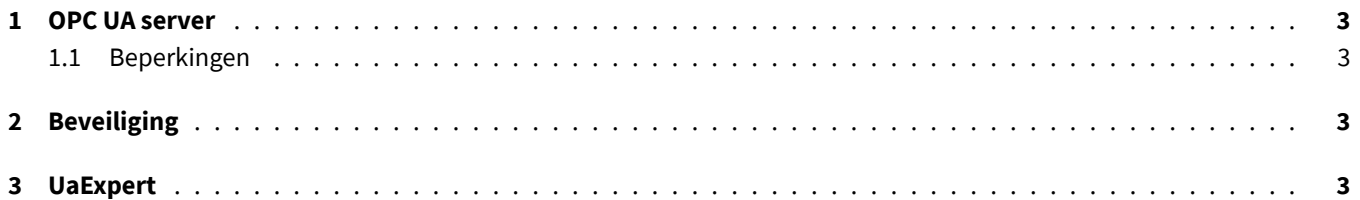

## **1 OPC UA server**

C-Gate biedt de OPC UA interface. De OPC UA server kan worden bereikt onder het IP-adres van de IPC en op de poort *4840*. Een typische URL om verbinding te maken ziet er als volgt uit:

#### opc.tcp://<ip>:<port>

De datapunten van C-Gate worden allemaal opgeslagen in de namespace urn:Cloos:CGate:APIv1 . Index twee wordt vaak, maar niet noodzakelijk, toegewezen aan deze index. Er worden alleen datapunten aangeboden die het zogenaamde toegangstype *current* hebben, d.w.z. een actuele waarde hebben die niet gebaseerd is op een tijdsinterval. Datapunten met het toegangstype *writable* kunnen worden geschreven via OPC UA.

Elk gegevenspunt wordt opgeslagen onder een zogenaamde node-ID. Deze bestaat uit de hierboven beschreven index en de identifier van het apparaat en het gegevenspunt. Voor het gegevenspunt OperatingMode op de robot met ID 0012345 resulteert het volgende knooppunt-ID:

Index: urn:Cloos:CGate:APIv1 Identifier: APIv1/0012345/OperatingMode

#### **1.1 Beperkingen**

<span id="page-2-0"></span>Alle datapunten die een zogenaamd speciaal datatype hebben (zie documentatie datapunten) kunnen niet gevisualiseerd worden met de UaExpert tool (zie paragraaf 3). De waarden zijn echter wel beschikbaar en kunnen worden uitgelezen met behulp van de structuurdefinitie en, indien nodig, arraygrootte met een OPC UA client. Hiervoor moeten de typedefinities handmatig worden ingevoerd in de client.

## **2 Beveiliging**

De OPC UA Server is vrij toegankelijk in het netwerk. De toegang is niet beveiligd met een wachtwoord of andere maatregelen. Als de toegang beperkt moet worden, moet dit via de netwerkinfrastructuur.

#### **3 UaExpert**

Je kunt een overzicht krijgen van de OPC UA Server en de datapunten met de tool *UaExpert*. De tool is ontwikkeld door Unified Automation en kan na registratie gratis worden gedownload en geïnstalleerd.

https://www.unified-automation.com/de/produkte/entwicklerwerkzeuge/uaexpert.html